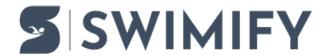

News > Releases > WinGrodan v2.6.7536 has been released

#### WinGrodan v2.6.7536 has been released

2020-08-19 - Erik Fornander - Releases

In this version you can create Lenex 3.0 result files and we have also added an option to show age instead of birth year on lists. Please check below for all changes in this version.

### WinGrodan 2 changelog

v2.6.7536.26301:

Created 2020-08-19

- You can now create Lenex 3.0 result files. These files also includes entries and seeded heats.
- When importing Hytek entry files first name and last name are now correct.
- Added a new print option to show age instead of year born on lists and in WG2 CIS.
  This option is available in the Competition tab in the drop down button called Print settings.
- Program will now show better error messages when it fails to activate a license.
- Fixed bug when seeding a 25m event and user has selected to use touchpads in only one end of the pool.
- When you change an age group in an event with results you will now get a question if you want to recalculate the age group rank for this event.
- When you seed an event that has no swimmers it will now not set the status to Ready for start.
- When having a competition in Sweden it will now make sure that no swimmer swims also when you have 3 lanes and for example 4 swimmers. They will be seeded 2+2 instead of 3+1
- When importing Hytek entry files it will now make sure to save the USSNUM license code from the Hytek file.

# WinGrodan 2 CIS changelog

v2.6.7536.26305:

Created 2020-08-19

- A column with swimmer Age will now be visible if competition has enabled the setting to show age instead of year born.
- Added danish manual.
- Program will now show better error messages when it fails to activate a license.

# WinGrodan 2 Timekeeping changelog

v2.6.7536.26304:

Created 2020-08-19

• Program will now show better error messages when it fails to activate a license.

#### Related Content

- WinGrodan 2 Admin installation v2.6.7536.26301
- WinGrodan 2 CIS installation v2.6.7536.26305
- WinGrodan 2 Timekeeping installation v2.6.7536.26304